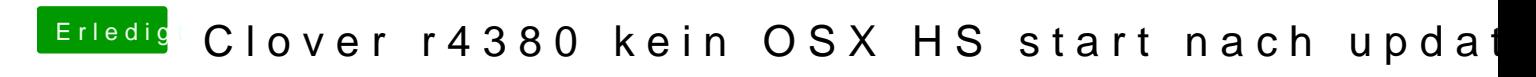

Beitrag von Altemirabelle vom 27. Januar 2018, 16:21

Erstmal muss der Rechner funktionieren. Benutze ältere Clover Version, übe